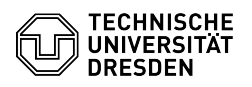

## Sharing Outlook folders with other users

23.07.2024 03:59:10

**FAQ-Artikel-Ausdruck**

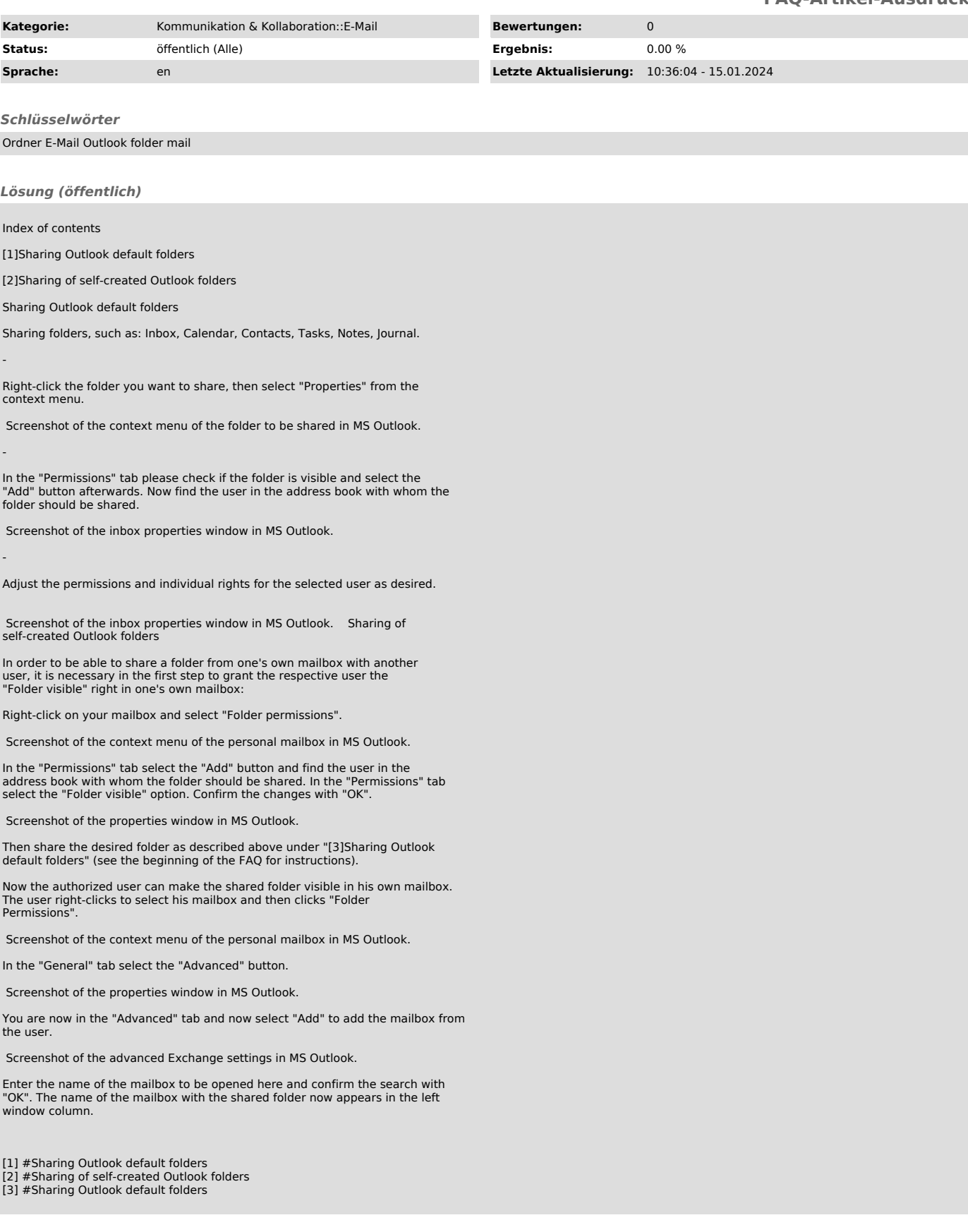